# *Solidworks Commands Guide Tutorial*

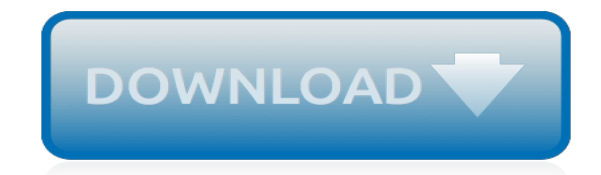

*Thank you very much for downloading solidworks commands guide tutorial. As you may know, people have search numerous times for their chosen books like this solidworks commands guide tutorial, but end up in malicious downloads.*

*Rather than reading a good book with a cup of tea in the afternoon, instead they cope with some malicious virus inside their desktop computer.*

*solidworks commands guide tutorial is available in our book collection an online access to it is set as public so you can download it instantly.*

*Our book servers saves in multiple countries, allowing you to get the most less latency time to download any of our books like this one.*

*Kindly say, the solidworks commands guide tutorial is universally compatible with any devices to read.*

# **Solidworks Commands Guide Tutorial**

Supplemental Files Part, Assembly, Drawing Templates and more Commands Guide Tutorial for SolidWorks 2012 A comprehensive reference guide with

# **Commands Guide Tutorial for SolidWorks 2012**

SolidWorks 2014 Tutorial LINKAGE Assembly . PAGE 1 - 3 . Chapter 1 - LINKAGE Assembly . Chapter. Objective . SolidWorks is a design software application used to model and create 2D and 3D

## **SolidWorks 2014 - SDC Publications**

Learn how SOLIDWORKS CAD software has helped companies in a diversity of industries to improve their products, increase their productivity, and reduce their costs with our Customer Success Stories.

## **Customers | SOLIDWORKS**

Enhance your SOLIDWORKS skill set and learn at your own pace. View expansive video library of SOLIDWORKS Demos, created by GoEngineer product experts.

## **SolidWorks Demos and Videos | GoEngineer**

QuickSilver Controls, Inc. manufactures high performance, cost effective motion control products for use in the Original Equipment Manufacturer market. Our servo controllers convert traditional microstep motors into servo motors also known as closed loop stepper motors.

## **QuickSilver Controls, Inc.| Downloads**

- [Adam] Hi, I'm Adam Wilbert, and I'm excited to introduce you to SQL Server 2017. SQL Server is Microsoft's professional-grade database platform and the 2017 release makes it easier than ever to start exploring how the system works. In this course, I'll show you how to install SQL Server 2017 on your own PC using the free Developer Edition, how to start and stop a server from running, and ...

# **Learning SQL Server 2017 - lynda.com**

SketchUp was a natural choice for me because A) there is a robust version available for free, B) I have seen many example drawings that represented exactly the type of projects that I wanted to design with the tool so I knew that it was capable of performing my intended tasks, and C) because it is so widely adopted, there is an abundance of free and inexpensive self-guided training materials ...

#### **SketchUp for Woodworkers Guide - SketchUp Tutorial**

RoboDK Documentation: Basic Guide (in English). RoboDK software integrates robot simulation and offline programming for industrial robots. Deliver solutions for any industrial application, from robot machining applications to pick and place. Prepare your simulation in a matter of minutes!

#### **Basic Guide - RoboDK Documentation**

This is going to be interesting!! We are going to assemble a finger to a small servo for testing it with an Arduino board. The servo I used on the pictures is a digital HK15298 but you can use also a cheap analog MG995 or even cheaper if you find and if the size specifications are the same.

#### **Finger Starter – InMoov**

AutoCAD 2019 Visual Guide The Auto CAD package is used by mechanical engineers and architects worldwide. This education book is a fantastic way to learn no matter what your skill level.

#### **SoftPro1 - AutoCAD**

Introducing this kit without first discussing about what Makeblock and Arduino brings to the table in making it the versatile robotics starter pack it is. Makeblock is an open-source robotics platform which places its focus on building the mechanical and electronic components used in building a robot's hardware.

# **Best Robot Kits for Adults - Tutorial45**

- [Instructor] Hello, there, and welcome to this course on the essentials of CorelDRAW 2018. Hi, my name's Roger Wambolt, I'm senior product trainer with Corel and author of Bring It Home with CorelDRAW: A Guide to In-House Graphic Design and the Essentials of CorelDRAW X8. I'll be your instructor for this series.

# **CorelDRAW Essential Training - lynda.com**

New Products. Alibre Atom3D. Alibre Atom3D is a new product focused on consumer and enthusiast customers.It is similar to the legacy Alibre Design Personal Edition but does contain a different feature set. Alibre Script

# **Alibre Release History - Alibre, LLC**

3Dconnexion SpacePilot Pro 3D Mouse 3DX-700036 (B00283VWK4), B00283VWK4, 821123700369, 426001634066, 3DX-700036 at camelcamelcamel: Amazon price tracker, Amazon price history charts, price watches, and price drop alerts.

## **3Dconnexion SpacePilot Pro 3D Mouse 3DX-700036 (B00283VWK4 ...**

Visual Basic for Applications (VBA) is a Microsoft programming language that helps to create userdefined functions and automate computer processes.

## **Visual Basic for Applications (VBA) Definition - Investopedia**

Now lets start wiring everything together. In the Fritzing diagram, there is a Raspberry Pi. Instead of connecting to the Raspberry Pi, connect your wires to the 26 pin male header on the PiTFT.

## **Build Your Own Smartphone: 10 Steps (with Pictures)**

Expo-Scène 2019, a two-day event taking place in Montreal, is kicking off April 17-18, and we want to see you there!Hosted by the Canadian Institute for Theatre Technology (CITT) — a national organization that works for the betterment of the Canadian live performance community — this annual event is dedicated to professionals working with audio, sound, lighting, audiovisual, visual, and ...

#### **Planet Vectorworks**

NVIDIA recently released version 10.0 of CUDA. This is an upgrade from the 9.x series and has support for the new Turing GPU architecture. This CUDA version has full support for Ubuntu 18.4 as well as 16.04 and 14.04. The CUDA 10.0 release is bundled with the new 410.x display driver for Linux which will be needed for the 20xx Turing GPU's. If you are doing development work with CUDA or ...

#### **How To Install CUDA 10 (together with 9.2) on Ubuntu 18.04 ...**

Check out our 2019 guide to the best free online CAD software tools available right now for online 3D modeling. Some can be upgraded to add even more features. When learning how to use CAD software, there are a number of obstacles to hurdle in order to actualize your 3D ideas on the expansive ...

# **Best Free Online CAD Software Tools in 2019 | All3DP**

The Nokia 5110 is a basic graphic LCD screen for lots of applications. It was originally intended to be used as a cell phone screen. This one is mounted on an easy to solder PCB.

# **Graphic LCD 84x48 - Nokia 5110 - LCD-10168 - SparkFun ...**

[Cells And Their Organelles Answer Key,](http://jira.paetep.com/cells_and_their_organelles_answer_key.pdf) [Brinks Alarm Manual,](http://jira.paetep.com/brinks_alarm_manual.pdf) [Metcalf Amp Eddy Wastewater Engineering](http://jira.paetep.com/metcalf_amp_eddy_wastewater_engineering.pdf), [Sacred Scars A Resurrection Of Magic 2 Kathleen Duey,](http://jira.paetep.com/sacred_scars_a_resurrection_of_magic_2_kathleen_duey.pdf) [1994 Ford F150 Repair Manual](http://jira.paetep.com/1994_ford_f150_repair_manual.pdf), [Principles Of Physics](http://jira.paetep.com/principles_of_physics_9th_edition_solution_manual.pdf) [9th Edition Solution Manual](http://jira.paetep.com/principles_of_physics_9th_edition_solution_manual.pdf), [Free Download Honda Outboard Bf90a 4 Stroke Workshop Manual](http://jira.paetep.com/free_download_honda_outboard_bf90a_4_stroke_workshop_manual.pdf), [Honeywell Air](http://jira.paetep.com/honeywell_air_purifier_18155_manual.pdf) [Purifier 18155 Manual](http://jira.paetep.com/honeywell_air_purifier_18155_manual.pdf), [chapter 35 4 the senses answer key,](http://jira.paetep.com/chapter_35_4_the_senses_answer_key.pdf) [Solution Manager In Sap Meaning,](http://jira.paetep.com/solution_manager_in_sap_meaning.pdf) [Ps3 Service](http://jira.paetep.com/ps3_service_manual_leaked.pdf) [Manual Leaked,](http://jira.paetep.com/ps3_service_manual_leaked.pdf) [ccna chapter 4 questions and answers,](http://jira.paetep.com/ccna_chapter_4_questions_and_answers.pdf) [Resolution Under Section 372a,](http://jira.paetep.com/resolution_under_section_372a.pdf) [giti entrance paper](http://jira.paetep.com/giti_entrance_paper.pdf), [Caterpillar 3512 Engine Manual](http://jira.paetep.com/caterpillar_3512_engine_manual.pdf), [Engine Ground Wiring Locations On Acura Rsx,](http://jira.paetep.com/engine_ground_wiring_locations_on_acura_rsx.pdf) [The Doubt Factory Paolo](http://jira.paetep.com/the_doubt_factory_paolo_bacigalupi.pdf) [Bacigalupi](http://jira.paetep.com/the_doubt_factory_paolo_bacigalupi.pdf), [2001 Silverado Owners Manual,](http://jira.paetep.com/2001_silverado_owners_manual.pdf) [30 Merccruiser Engine Diagram,](http://jira.paetep.com/30_merccruiser_engine_diagram.pdf) [Free Solutions For Computer](http://jira.paetep.com/free_solutions_for_computer_networking_6th_edition.pdf) [Networking 6th Edition](http://jira.paetep.com/free_solutions_for_computer_networking_6th_edition.pdf), [physics serway solution chapter 24](http://jira.paetep.com/physics_serway_solution_chapter_24.pdf), [chapter 3 the study,](http://jira.paetep.com/chapter_3_the_study.pdf) [Valentine39s Day Internet](http://jira.paetep.com/valentine39s_day_internet_scavenger_hunt_answers.pdf) [Scavenger Hunt Answers](http://jira.paetep.com/valentine39s_day_internet_scavenger_hunt_answers.pdf), [Allis Chalmers Hd7 Service Manual](http://jira.paetep.com/allis_chalmers_hd7_service_manual.pdf), [yokon xl 2002 users guide](http://jira.paetep.com/yokon_xl_2002_users_guide.pdf), [Pride Mobility](http://jira.paetep.com/pride_mobility_hurricane_manual.pdf) [Hurricane Manual](http://jira.paetep.com/pride_mobility_hurricane_manual.pdf), [Gilles Perrault,](http://jira.paetep.com/gilles_perrault.pdf) [canon dslr guide for beginners,](http://jira.paetep.com/canon_dslr_guide_for_beginners.pdf) [P1131 Engine Code,](http://jira.paetep.com/p1131_engine_code.pdf) [Free Jeep Manuals,](http://jira.paetep.com/free_jeep_manuals.pdf) [Kubota D722 Shop Manual](http://jira.paetep.com/kubota_d722_shop_manual.pdf)